# Mapedit (Blood) raccourcis clavier

## Mode 2D : Global

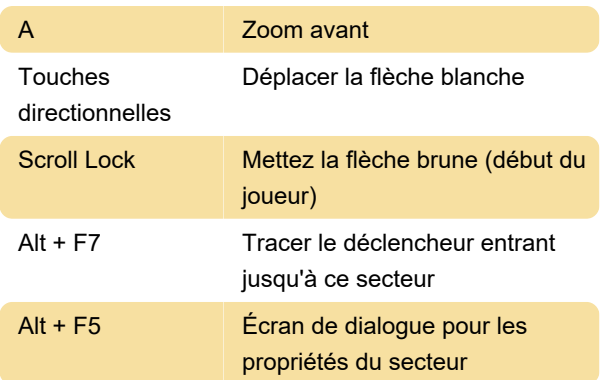

#### Mode 2D : Mur

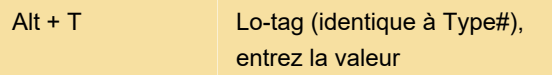

#### Mode 3D : Global

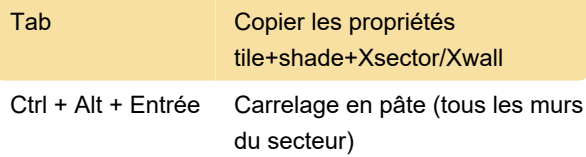

## Mode 3D : Sol/Plafond

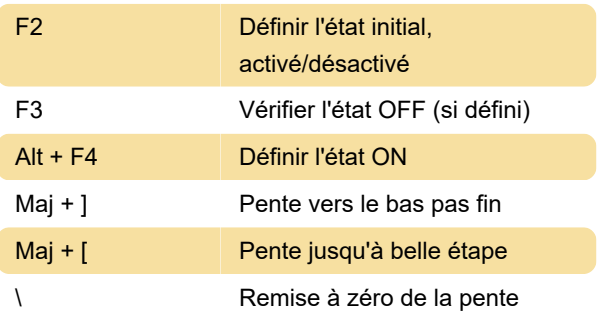

## Mode 3D : Mur

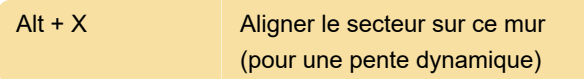

## Groupe sectoriel

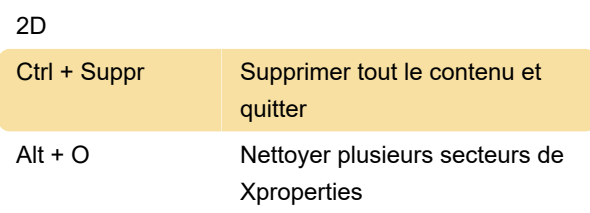

#### **Dialogue**

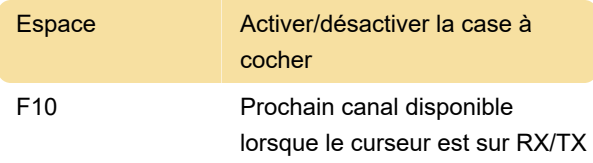

Source : baitd.bloodgame.ru

Dernière modification: 25/12/2021 13:52:02

Plus d'information: [defkey.com/fr/mapedit-blood](https://defkey.com/fr/mapedit-blood-build-raccourcis-clavier?filter=basic)[build-raccourcis-clavier?filter=basic](https://defkey.com/fr/mapedit-blood-build-raccourcis-clavier?filter=basic)

[Personnalisez ce PDF...](https://defkey.com/fr/mapedit-blood-build-raccourcis-clavier?filter=basic?pdfOptions=true)